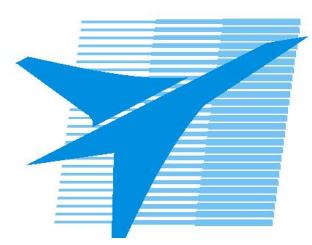

Министерство образования Иркутской области *ГБПОУИО «Иркутский авиационный техникум»*

> Утверждаю Замодуфектора по УР

 $\mathcal{U}_{\mathscr{L}}$  — Коробкова Е.А.

«31» августа 2022 г.

## **КАЛЕНДАРНО-ТЕМАТИЧЕСКИЙ ПЛАН**

на 2022 - 2023 учебный год

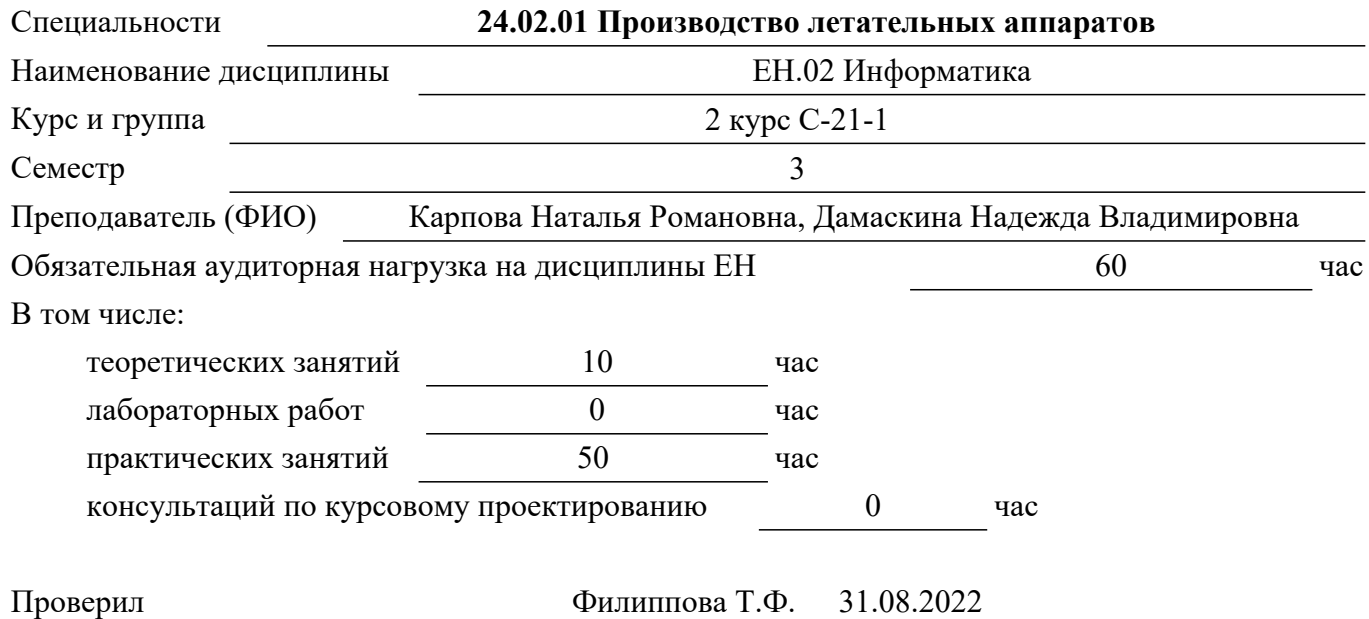

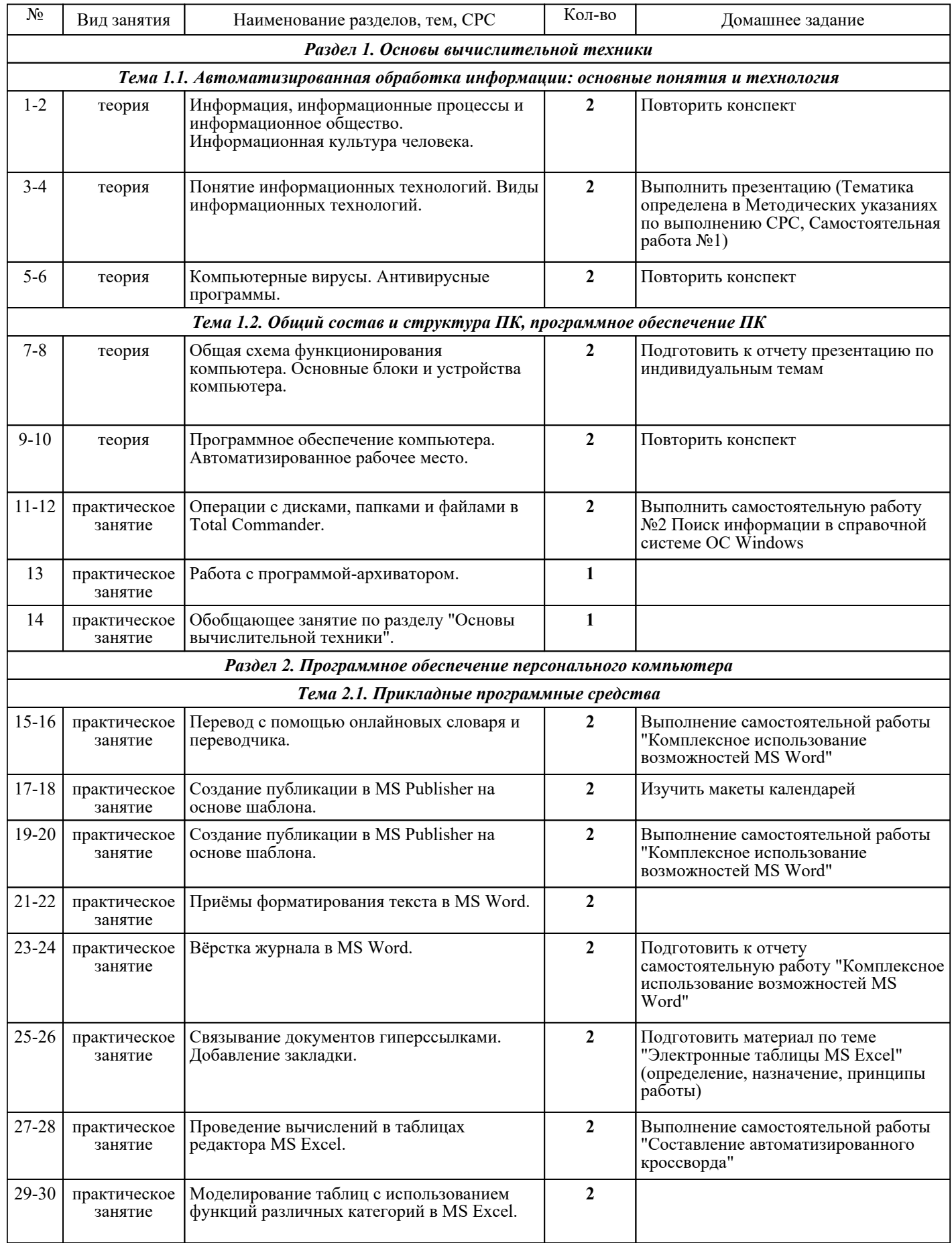

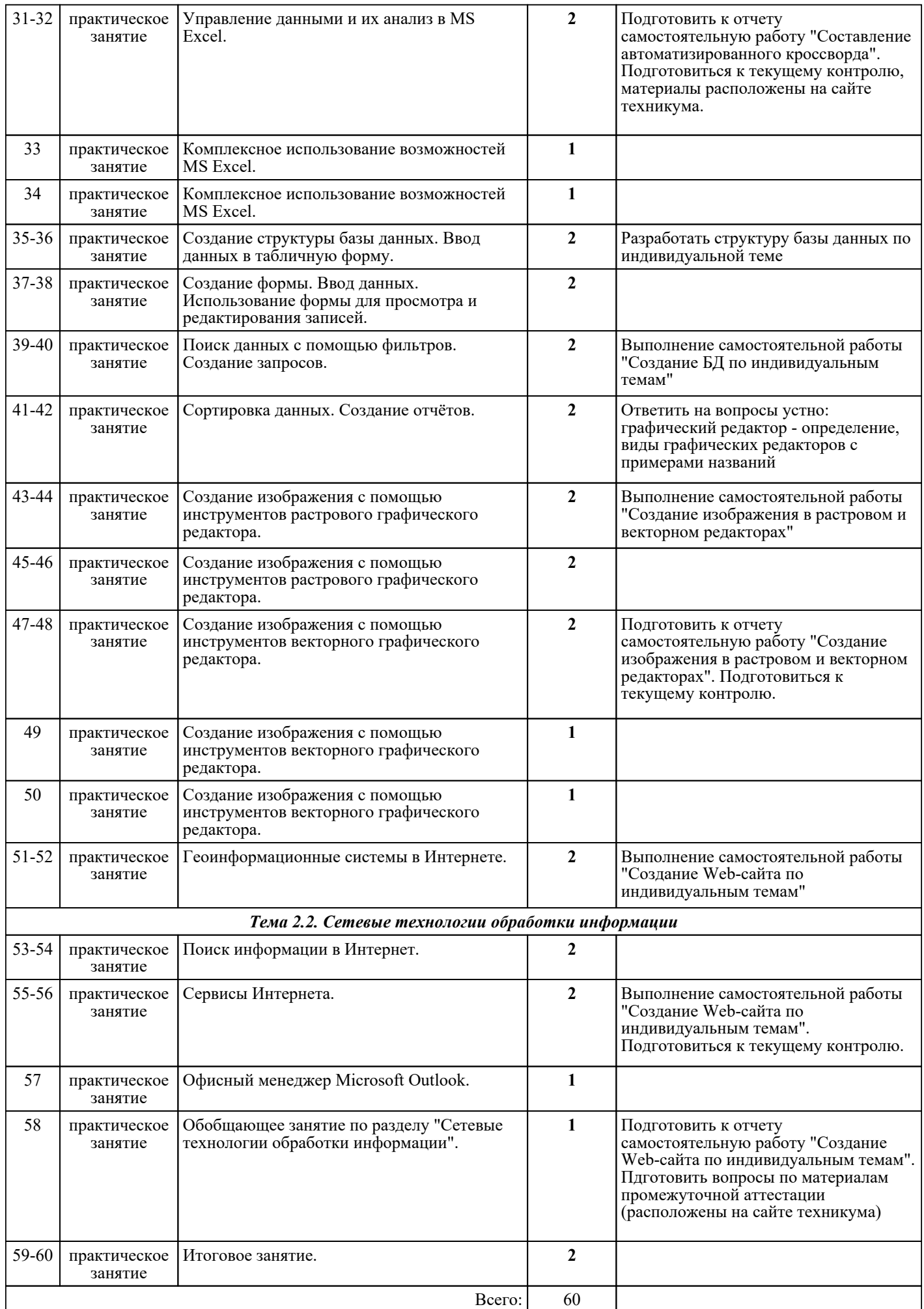

## ЛИТЕРАТУРА

1. [основная] Вельц О.В. Информатика : лабораторный практикум / Вельц О.В.. — Ставрополь : Северо-Кавказский федеральный университет, 2018. — 178 c. — Текст : электронный // IPR SMART : [сайт]. — URL: https://www.iprbookshop.ru/83197.html (дата обращения: 30.08.2022). — Режим доступа:<br>для авторизир. из пользователей доступа: для авторизир. пользователей 2. [основная] Лебедева Т.Н. Информатика. Информационные технологии : учебно-методическое пособие для СПО / Лебедева Т.Н., Носова Л.С., Волков П.В.. — Саратов : Профобразование, 2019. — 128 c. — ISBN 978-5-4488-0339-0. — Текст : электронный // IPR SMART : [сайт]. — URL: https://www.iprbookshop.ru/86070.html (дата обращения: 30.08.2022). — Режим доступа: для авторизир. пользователей. - DOI: https://doi.org/10.23682/86070 3. [основная] Цветкова А.В. Информатика и информационные технологии : учебное пособие для

СПО / Цветкова А.В.. — Саратов : Научная книга, 2019. — 190 c. — ISBN 978-5-9758-1891-1. — Текст : электронный // IPR SMART : [сайт]. — URL: https://www.iprbookshop.ru/87074.html (дата обращения: 30.08.2022). — Режим доступа: для авторизир. пользователей обращения: 30.08.2022). — Режим доступа: для авторизир. пользователей

4. [основная] Цветкова М.С. Информатика : учебник для СПО / М.С. Цветкова, И.Ю. Хлобыстова. -<br>3-е изд., стер.. - М. : Академия, 2017. - 352 с. изд., стер.. - М. : Академия, 2017. - 352 с.